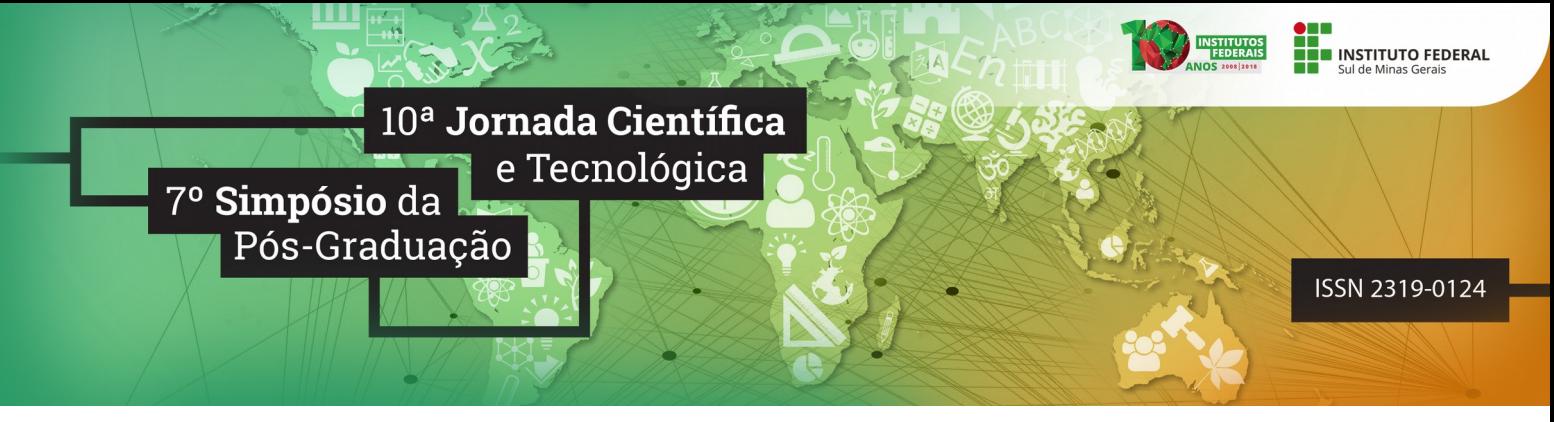

# **SisLAB: Sistema para controle do acesso à Internet em laboratórios de informática**

#### **Mateus de P. PEREIRA; [1](#page-0-0) Kleber M. da S. REZENDE[2](#page-0-1) ; Elisa de C. S. RODRIGUES[3](#page-0-2)**

#### **RESUMO**

Este projeto tem como propósito o desenvolvimento de uma ferramenta web que possibilite ao usuário o gerenciamento e controle de acesso aos serviços de redes de computadores, disponibilizados via web, sem a necessidade de conhecimento específico em TI (Tecnologia da Informação). O projeto foi idealizado a partir da necessidade dos professores em realizar este controle de maneira fácil e flexível nos laboratórios de informática. O gerenciamento será feito pelo proxy Squid através de listas de controle de acesso geradas e modificadas pelo usuário utilizando uma interface web, a qual é responsável por exercer o controle do proxy através de um ambiente gráfico em vez de linha de comando.

**Palavras-chave:** ACL; Proxy Squid; Ferramenta web.

### **1. INTRODUÇÃO**

A Internet é cada vez mais utilizada como instrumento de auxílio à aprendizagem em salas de aula, cujo controle de conteúdo a ser acessado é um recurso necessitado pelo professor (BRITO, 2018). Esse processo é geralmente realizado pela equipe de TI devido à complexidade das ferramentas que exercem essa tarefa. Porém, em ambientes como os laboratórios de informática de instituições de ensino, faz-se necessário ter um sistema que realize esse controle e que possa ser administrado tanto pela equipe de TI quanto pelos professores.

O IFSULDEMINAS – Campus Inconfidentes possui 8 laboratórios de informática onde o conteúdo acessado é gerenciado pela ferramenta Interlab que tem como função bloquear o acesso à Internet, intranet ou ambos, impossibilitando que o professor gerencie durante a aula o que deve ser ou não acessado de maneira mais flexível.

O presente trabalho propôs o desenvolvimento e implementação de um sistema que realize esse controle nos laboratórios de informática, permitindo que os professores administrem o conteúdo a ser acessado durante o período de aula de forma autônoma. Esta ferramenta oferece aos professores a possibilidade de criar e editar listas de acesso baseadas em conteúdo, de forma a impedir o acesso a sites inapropriados para determinado momento.

<span id="page-0-0"></span><sup>1</sup> IFSULDEMINAS – Campus Inconfidentes. Inconfidentes / MG. E-mail: mateus.pereira4@gmail.com

<span id="page-0-1"></span><sup>2</sup> IFSULDEMINAS – Campus Inconfidentes. Inconfidentes / MG. E-mail: kleber.rezende@ifsuldeminas.edu.br

<span id="page-0-2"></span><sup>3</sup> UNIFEI – Campus Itajubá. Itajubá / MG. E-mail: elisa.rodrigues@unifei.edu.br

# **2. FUNDAMENTAÇÃO TEÓRICA**

As ferramentas que fazem o controle de acesso à Internet podem ser divididas em duas categorias: **filtros de pacotes**, que são ferramentas que realizam filtragem por endereço IP (Internet Protocol) e portas, analisando individualmente pacotes que trafegam entre as camadas de enlace e de rede do modelo OSI (Open System Interconnection); **proxy de aplicação**, que são ferramentas que realizam a filtragem analisando o tráfego de dados e o conteúdo da camada de aplicação do modelo OSI, selecionando o que será bloqueado ou permitido na rede através das regras previamente configuradas. (STATO FILHO, 2014).

Entre as opções de servidores existentes, destaca-se o software Squid como referência para a implantação de um proxy de aplicação. Esta ferramenta possui um eficiente mecanismo de gerência com base em listas de controle de acesso (ACL – Access Control Lists) que oferecem uma grande flexibilidade e eficiência ao proxy. Através delas podem-se criar regras para controlar o acesso à Internet das mais variadas formas com base em horários, login, endereço IP e MAC (Media Access Control), bloqueio de palavras-chave, extensões de arquivos e páginas indesejadas. (MORIMOTO, 2015).

Ferramentas Web, de forma geral, são softwares projetados para serem executados em um servidor web, que recebe uma requisição do cliente, processa essa requisição e responde em forma de conteúdo que possa ser interpretado pelo navegador do cliente.

Entre as mais variadas linguagens de programação existentes para o desenvolvimento de aplicações web, o PHP (Hypertext Preprocessor) destaca-se na criação de páginas dinâmicas devido à facilidade, segurança e suporte à maioria dos bancos de dados existentes. (DALL'OGLIO, 2007).

O HTML (HyperText Markup Language) é uma linguagem de marcação de texto utilizada para criação de documentos com hipertexto e exibição de páginas, tendo seu conteúdo interpretado por navegadores web.

O CSS (Cascading Style Sheet), que em português foi traduzido como folha de estilo em cascata, é um mecanismo para adicionar estilos a documentos web. A vantagem do uso de CSS é a de separar a marcação HTML, da apresentação do site. Dessa forma, o HTML fica responsável por estruturar o conteúdo e o CSS fica encarregado pelo aspecto visual. (HOGAN, 2012).

### **3. MATERIAL E MÉTODO**

O desenvolvimento da ferramenta iniciou-se com o levantamento de requisitos. Nesta etapa foi realizada uma pesquisa bibliográfica para escolher o software de controle a ser utilizado. Dentre os softwares pesquisados destacou-se o proxy Squid, devido aos mecanismos de controle oferecido e à facilidade de integração com uma interface web. O controle é feito através de um recurso do

Squid que utiliza palavras-chave salvas em um arquivo de texto que bloqueia ou permite o acesso a conteúdos da Internet.

Para o desenvolvimento de uma interface que administre o Squid sem a necessidade de utilizar linha de comando, foram usadas as linguagens de programação HTML, CSS e JavaScript para a criação do layout das páginas web, PHP para desenvolver as funcionalidades da aplicação, Shell Script para automatizar rotinas no Squid e o MySQL como sistema de gerenciamento de banco de dados (SGDB).

Para testar a ferramenta durante as etapas do seu desenvolvimento foi configurado um ambiente virtual com o software VirtualBox, com a seguinte topologia mostrada na figura 1: **SisLAB**, servidor proxy onde a aplicação web está instalada; **Cliente LAB 1**, host que representa um laboratório de informática, onde foi configurado em seu navegador o serviço de proxy de forma que todas as requisições web passem por este servidor; **Roteador**, nó de rede que conecta o *Cliente LAB 1* ao *SisLAB* e à Internet.

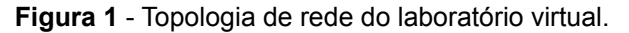

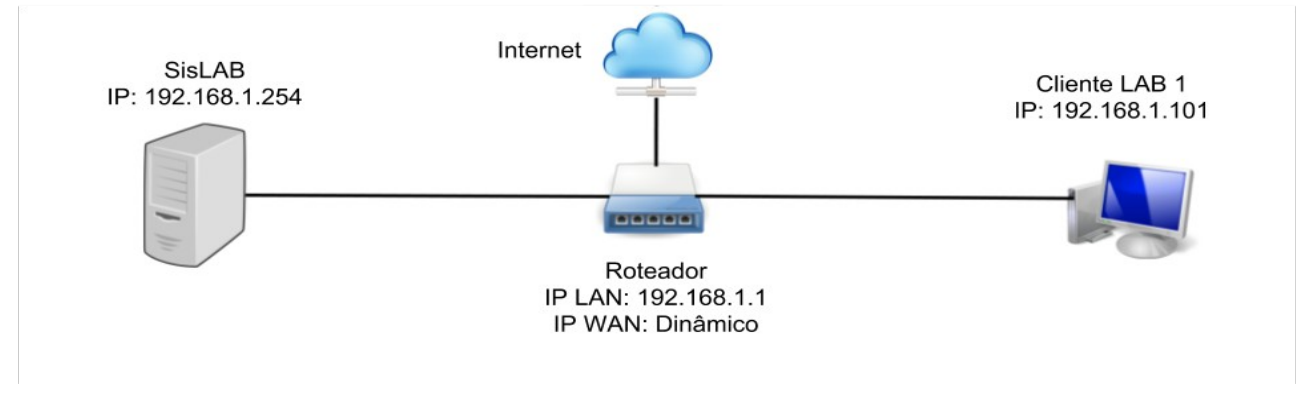

Fonte: Autoria Própria.

#### **4. RESULTADOS E DISCUSSÕES**

A metodologia, o cenário proposto, as linguagens de programação e o software de controle de acesso utilizado no desenvolvimento, permitiram criar um sistema que tem a capacidade de gerenciar o acesso à Internet.

A ferramenta desenvolvida dispõe de quatro módulos, sendo eles: **Login**: onde é feito o login do usuário, somente usuários cadastrados podem acessar a ferramenta, existem dois tipos de usuários: *Professor*, com acesso somente ao módulo Laboratório, e *Administrador* com acesso total à ferramenta; **Laboratório**: encarregado de realizar o controle de acesso nos laboratórios, onde o usuário do tipo *Professor*, edita as listas de sites e o tipo de controle: *bloquear* ou *permitir*, conforme exibido na figura 2; **Acesso restrito**: responsável pelo cadastro de novos usuários, cujo acesso é permitido somente pelos usuários do tipo *Administrador*; **Horário**: responsável por realizar a limpeza das regras em horários preestabelecidos pela equipe de TI.

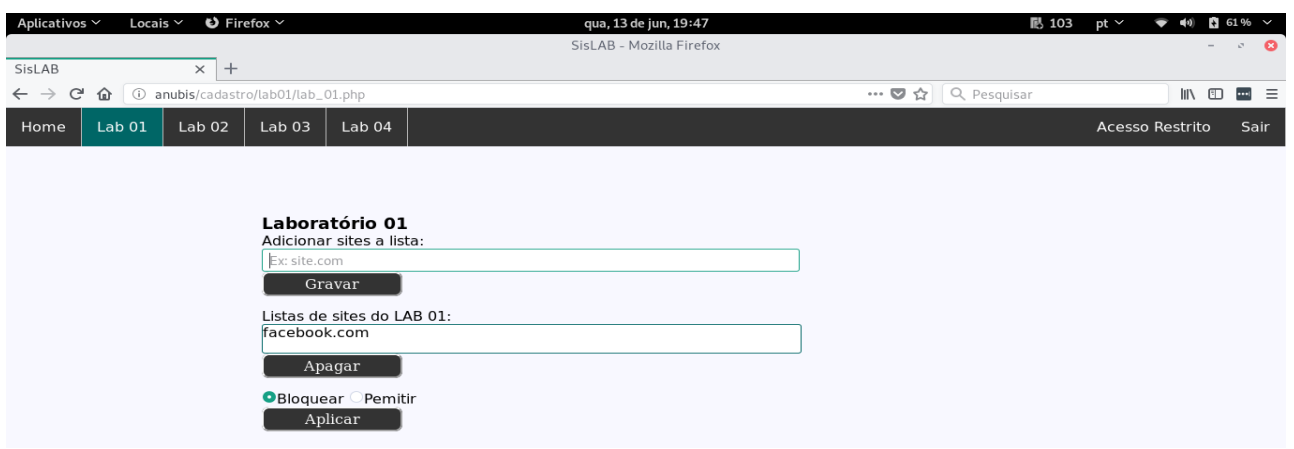

#### **Figura 2** - Módulo de controle de acesso do Lab 01.

Fonte: Própria Autoria.

Os testes realizados no ambiente virtual demonstraram que a ferramenta desenvolvida possui uma boa usabilidade, atende às necessidades do cenário proposto, flexibilidade no controle de acesso e eficiência no bloqueio ou permissão de sites.

# **5. CONCLUSÕES**

O trabalho desenvolvido apresentou resultados satisfatórios, atendendo ao objetivo proposto. Testes realizados em ambiente virtual demonstraram flexibilidade no controle de acesso, o que possibilita o usuário gerenciar o conteúdo a ser acessado na Internet durante o período de aula, utilizando listas de controle de acesso editáveis pela interface web.

# **REFERÊNCIAS**

BRITO, Marisa Marques Coelho. **Tecnologia da informação e comunicação**: percepção de alunos do ensino médio de Magalhães de Almeida sobre o uso das tecnologias no contexto escolar, 2018. 42 p. Monografia (Licenciatura em Linguagens e Códigos/Língua Portuguesa) - Universidade Federal do Maranhão, São Bernardo – MA, 2018.

DALL'OGLIO, Pablo. **PHP: programando com orientação a objetos.** 2. ed. São Paulo: Novatec, 2007. 574 p.

HOGAN, Brian P. **HTML 5 e CSS3: desenvolva hoje com o padrão de amanhã.** Rio de Janeiro: Ciência Moderna, 2012. xvi, 282 p.

MORIMOTO, Carlos E. **Servidores Linux, guia prático.** Porto Alegre: Sul Editores, 2015. 735p. STATO FILHO, André. **Linux Controle de Redes**. 2ª ed. Florianópolis: Editores Visuais Books, 2014. 238 p.